## **FCI-33, T-YIELD, and FCI-33 SUPPLEMENT CHANGES LOG**

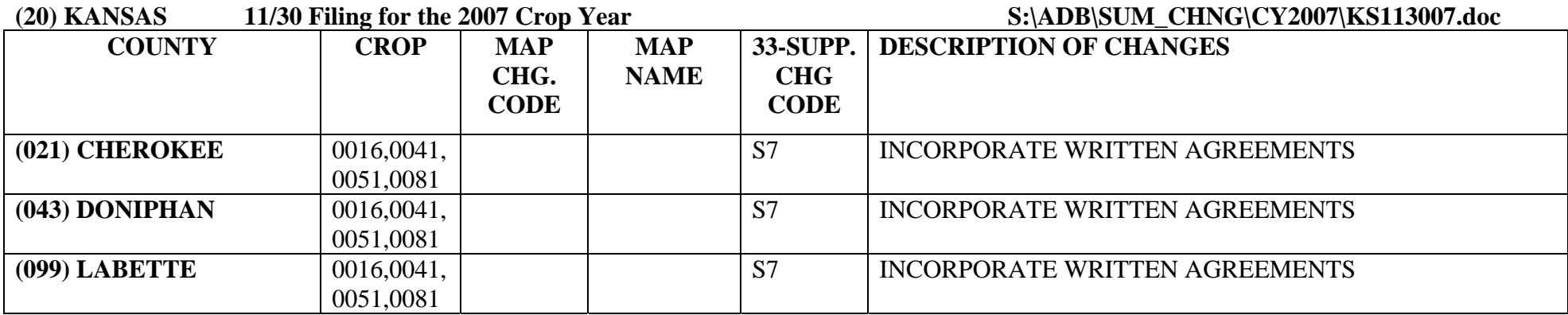

## **MAP CHANGE CODES:**

**\*1. Redrew Area Lines \*6. Delete Entire Map \*11. Classify Unrated Land \*16. Existing Map \*21. Change Types and Practices \*2. Rename Area Class \*7. Add High-Risk Area \*12. Changing FCI-33 to T-Yld Map \*17. Changing T-Yld to FCI-33 \*22. Add Unrated Land**  <sup>\*</sup>3. Add Crop to Map \*8. Delete High-Risk Area \*13. Adding T-Yld Areas \*18. Redraw High Risk Area \*4. Delete Crop from Map \*9. Incorporate Written Agreements \*14. Correct Section Numbers \*19. Remove Unrated Land **\*4. Delete Crop from Map \*9. Incorporate Written Agreements \*14. Correct Section Numbers \*19. Remove Unrated Land \*5. Add New Map \*10. Incorporate Supplement \*15. Correct Township and/or Range \*20. Redraw Map For Clarity** 

## **\*USE A PREFIX OF "M" FOR FCI-33 MAPS, "T" FOR TRANSITIONAL YIELD LOCATOR DOCUMENTS AND "D" FOR DETERMINED YIELD DOCUMENTS**

## **FCI-32/33 SUPPLEMENT DOCUMENT CODES:**

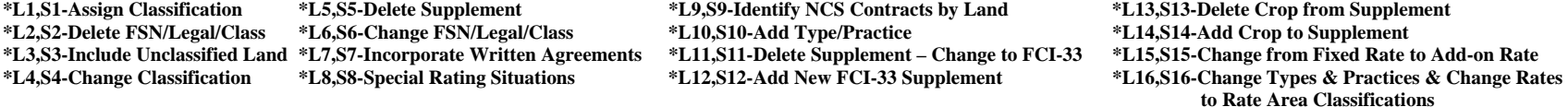

**\*NOTE: L1-L16 ARE THE DESCRIPTION OF CHANGE FOR FCI-32 SUPPLEMENTS; S1-S16 ARE FOR FCI-33 SUPPLEMENTS**